ХРЕСТ ГОЛГОФСЬКИЙ

Лк. 23, 33

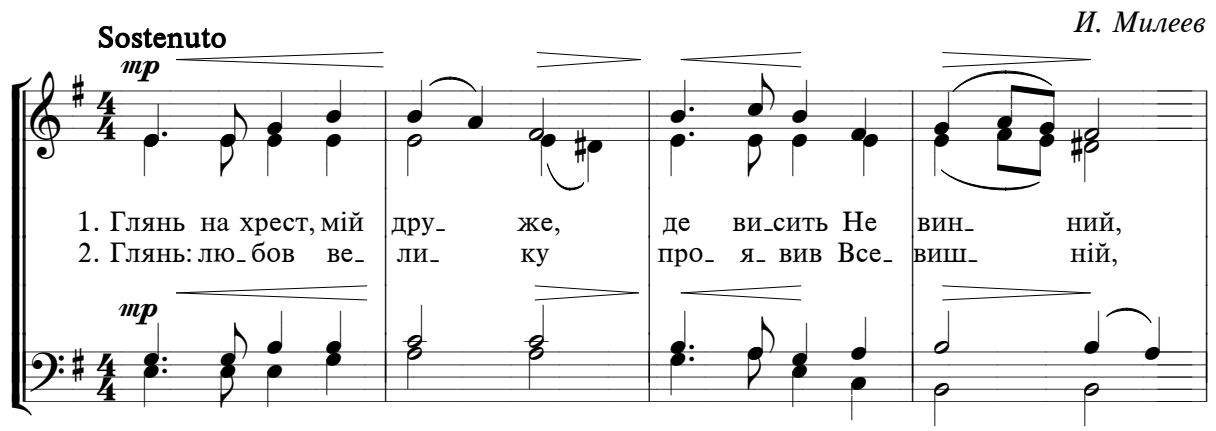

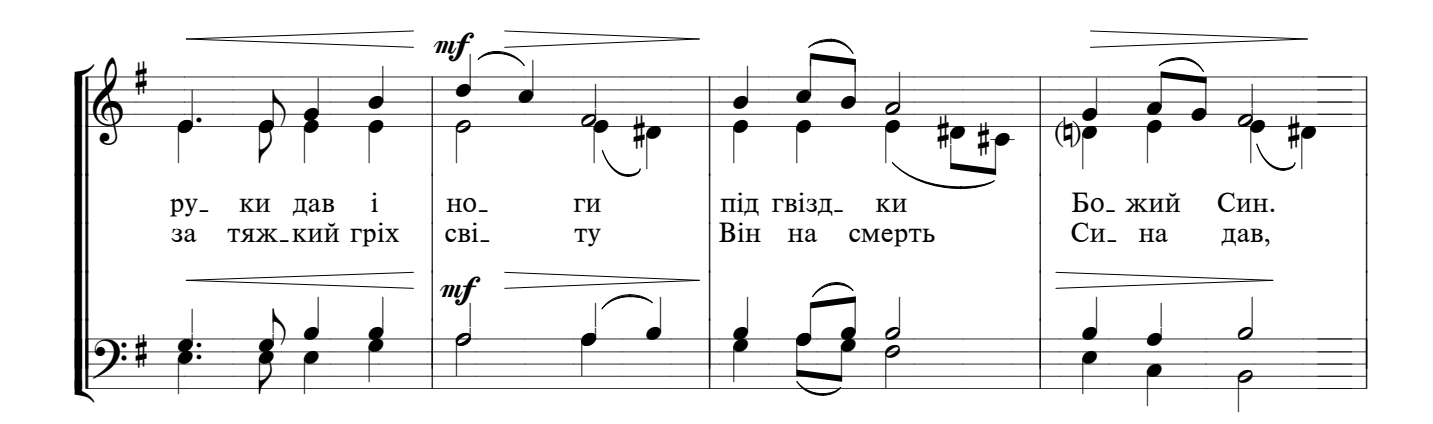

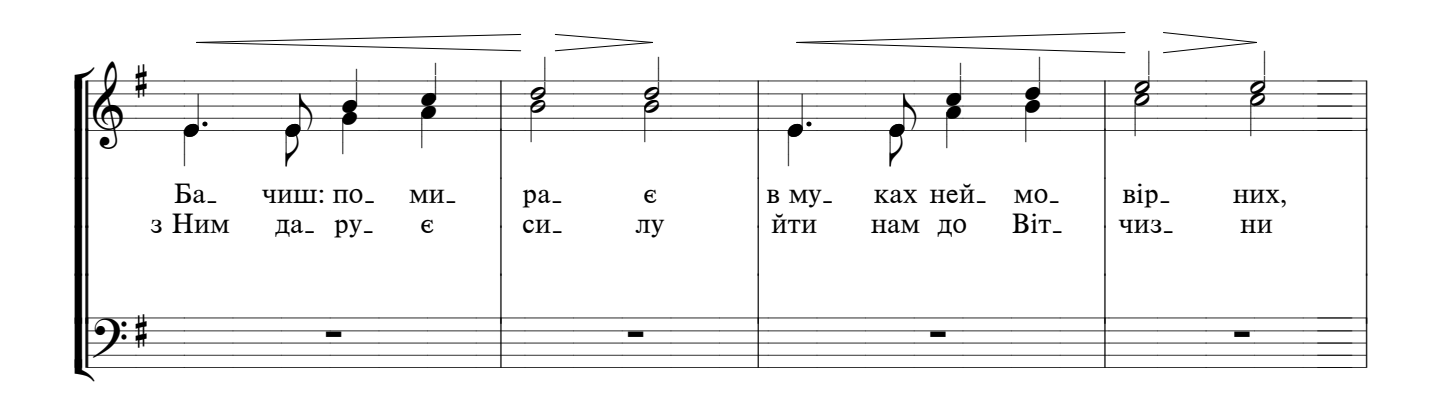

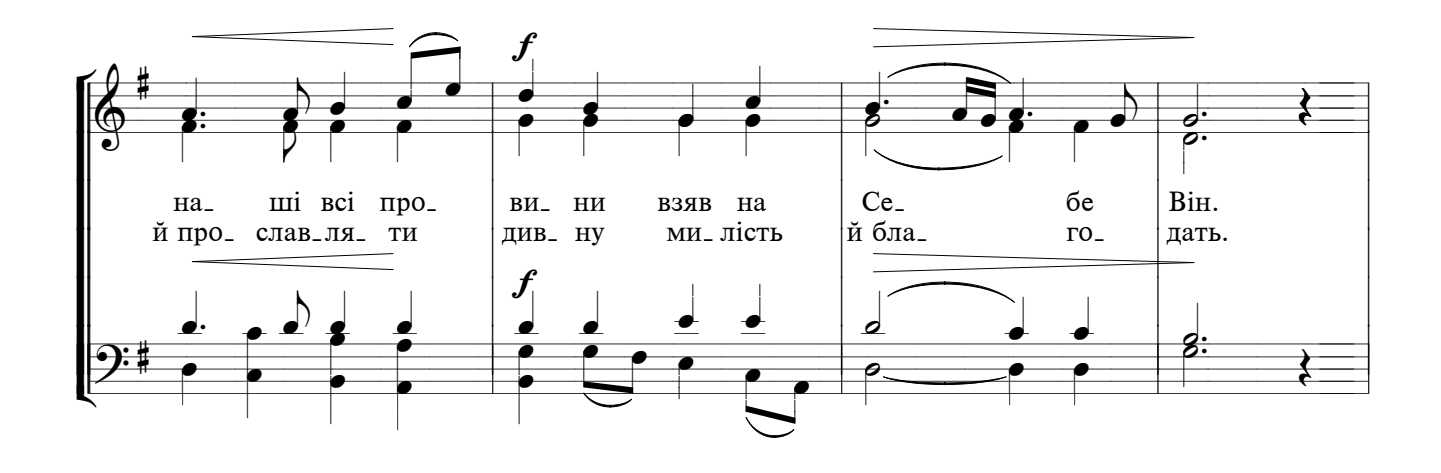

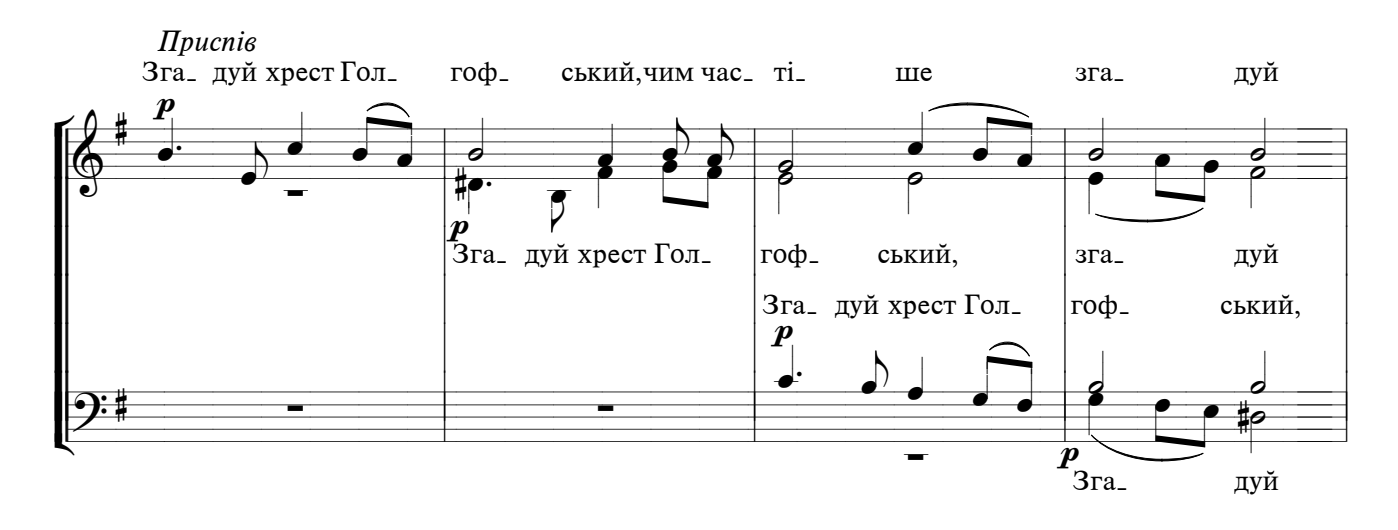

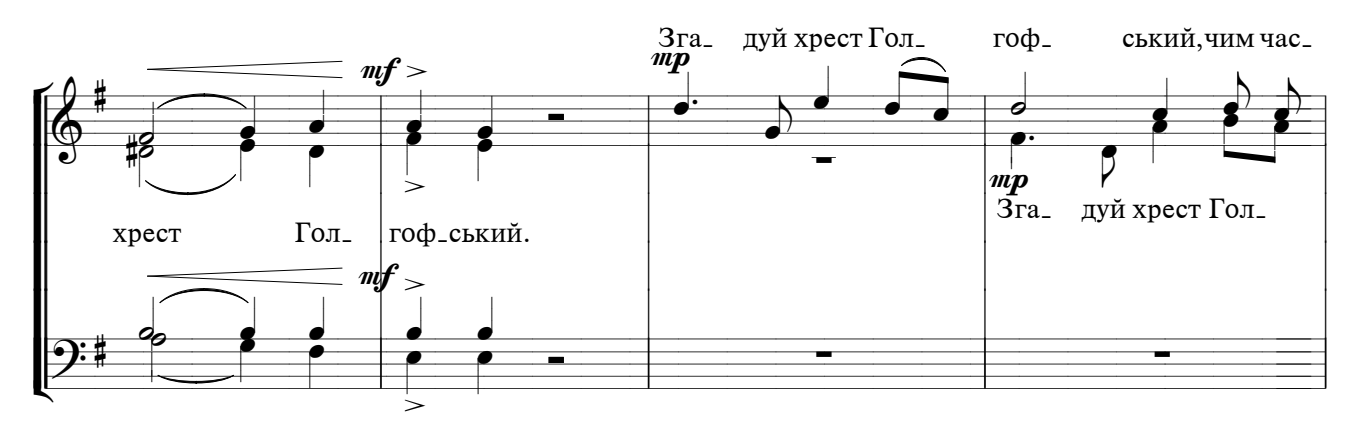

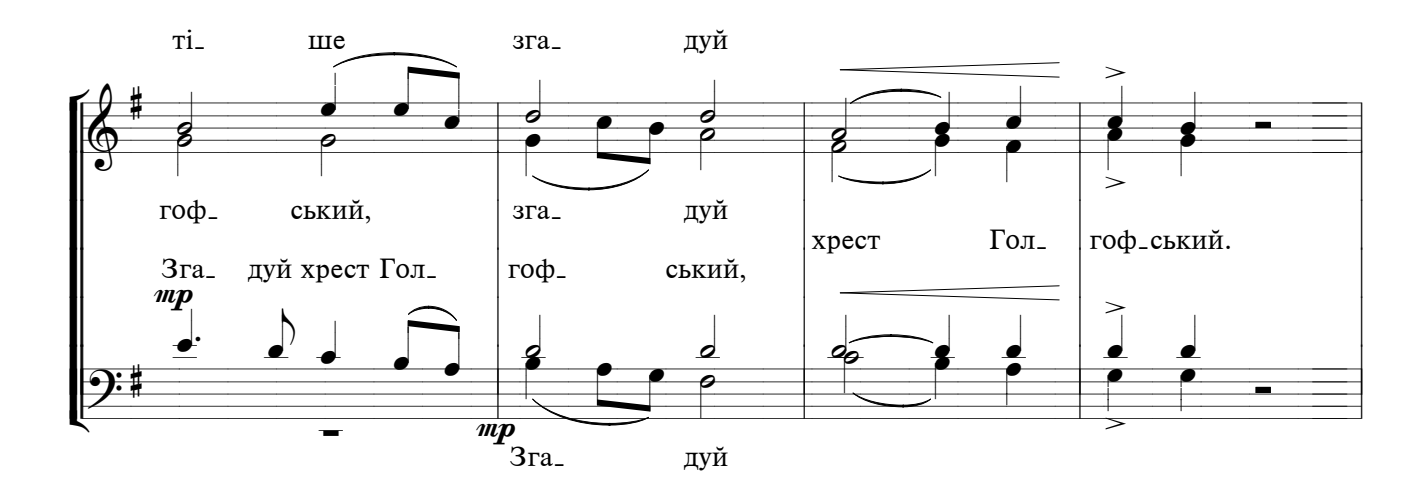

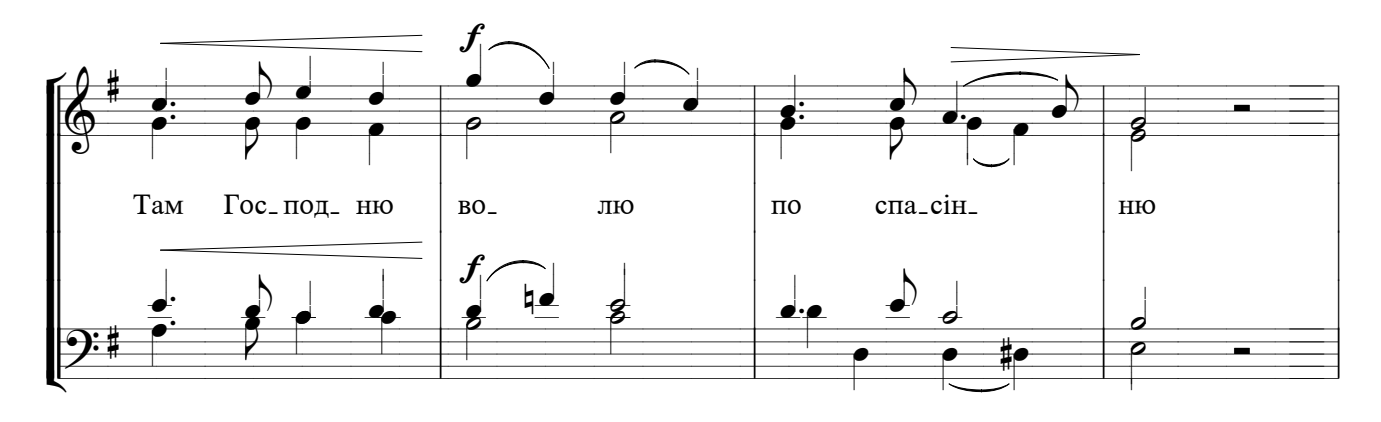

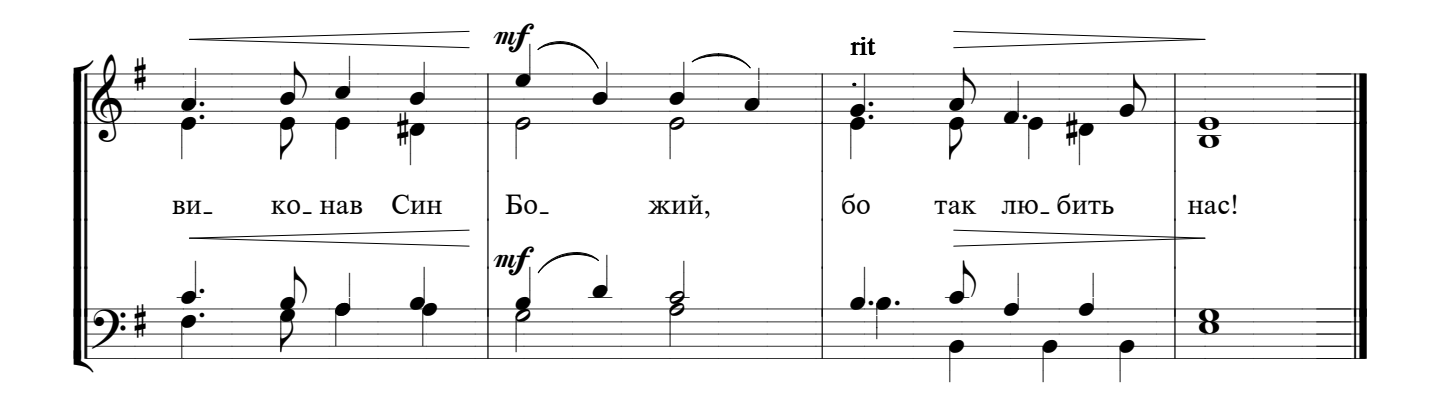